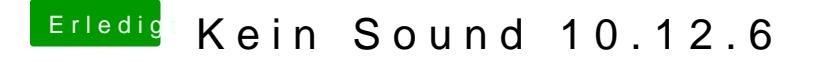

Beitrag von PeterParker vom 22. August 2017, 23:10

ne, ich hab da eigentlich nichts ewnagsesmtuesist ich machein: Phab da aber ne 1 stehen in dem Feld oder ist das was anderes?